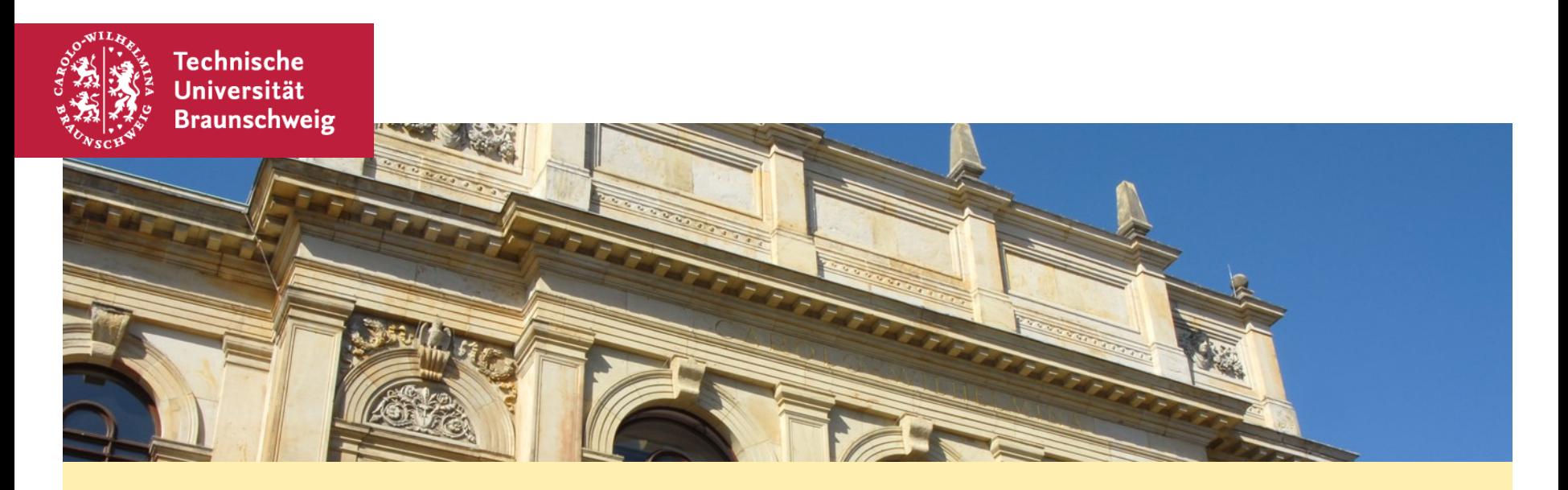

#### **Algorithmen und Datenstrukturen – Übung #10 Fragestunde**

Matthias Konitzny, Arne Schmidt 17.02.2022

# **Quiz!**

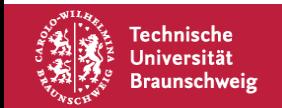

# **Prüfung**

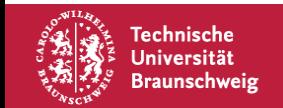

#### **Testlauf**

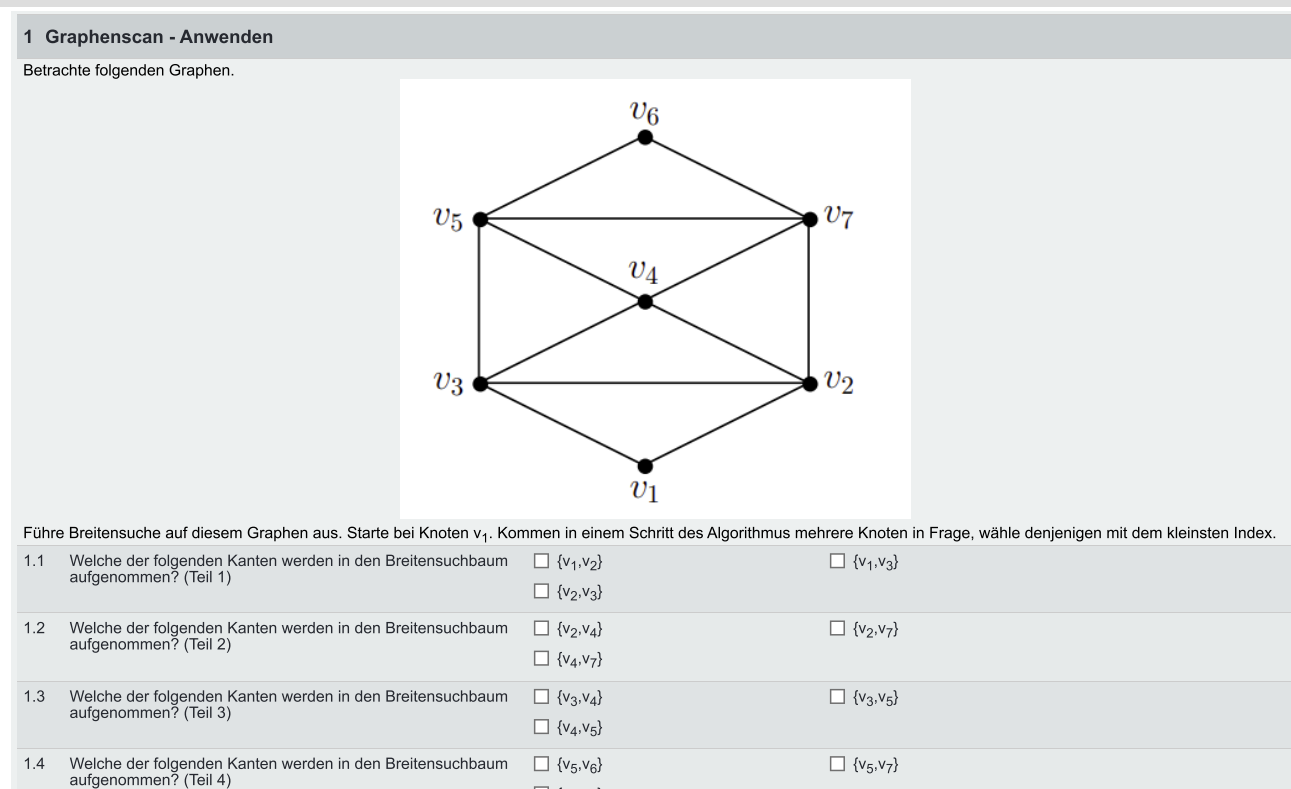

 $\Box \{v_6, v_7\}$ 

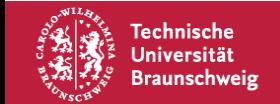

#### **Testlauf**

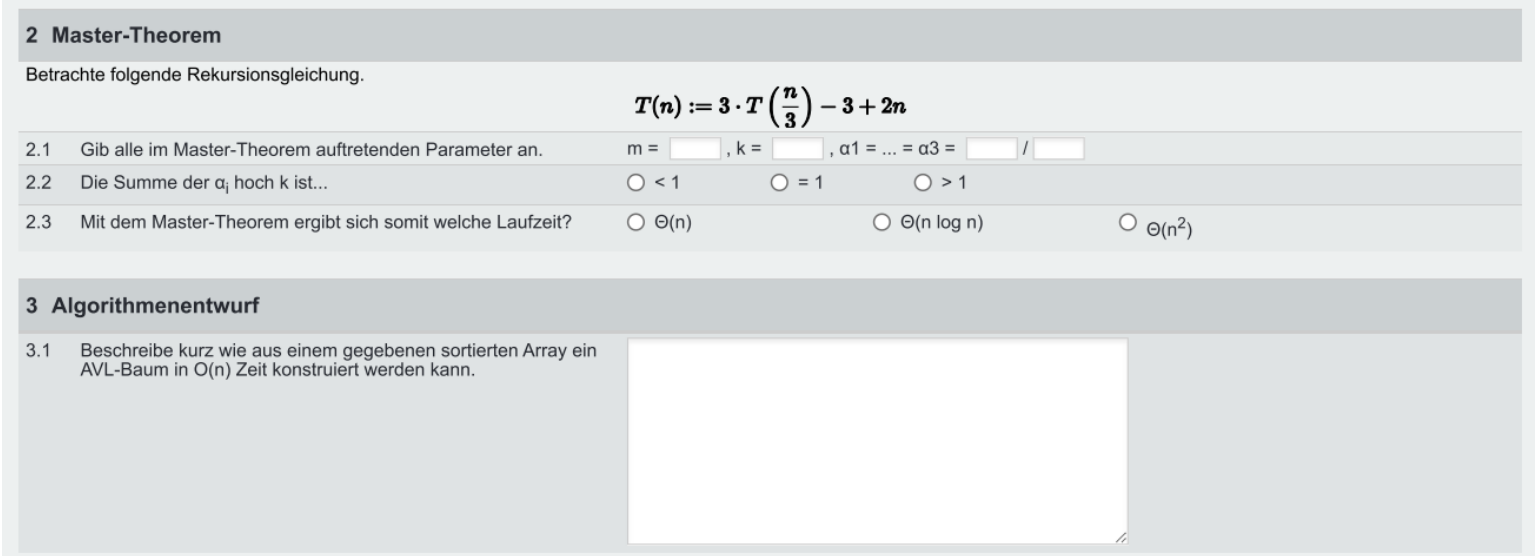

Einladungsmail an die tubs-Adresse spätestens morgen an alle, die für die Prüfung angemeldet sind.

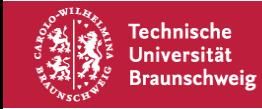

### **Fragerunde**

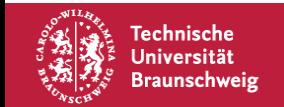

#### **Themen**

- Laufzeiten dynamische Datenstrukturen
- Wachstum von Funktionen
	- Vergleichen von Klassen
	- Bestimmen der Klassen
	- Beweise
- Mediane
- Algorithmenverständnis

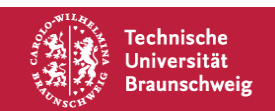

## **Laufzeiten dynamische Datenstrukturen**

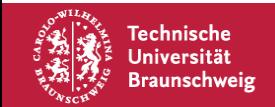

#### **Laufzeiten – dynamische Datenstrukturen (ohne Sortierung)**

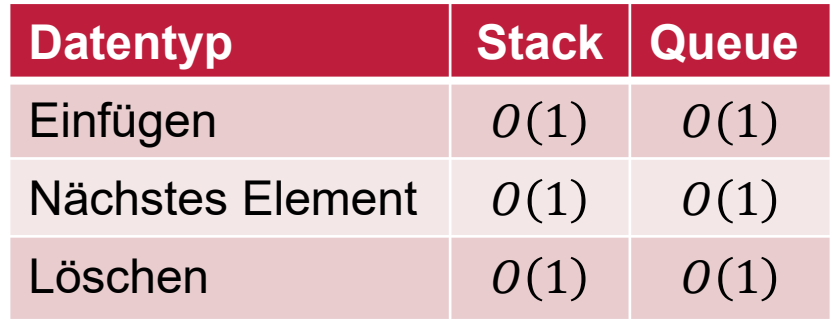

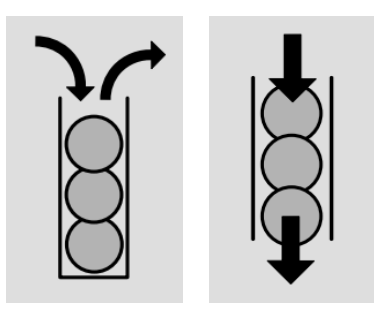

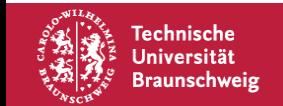

#### **Laufzeiten – dynamische Datenstrukturen (ohne Sortierung)**

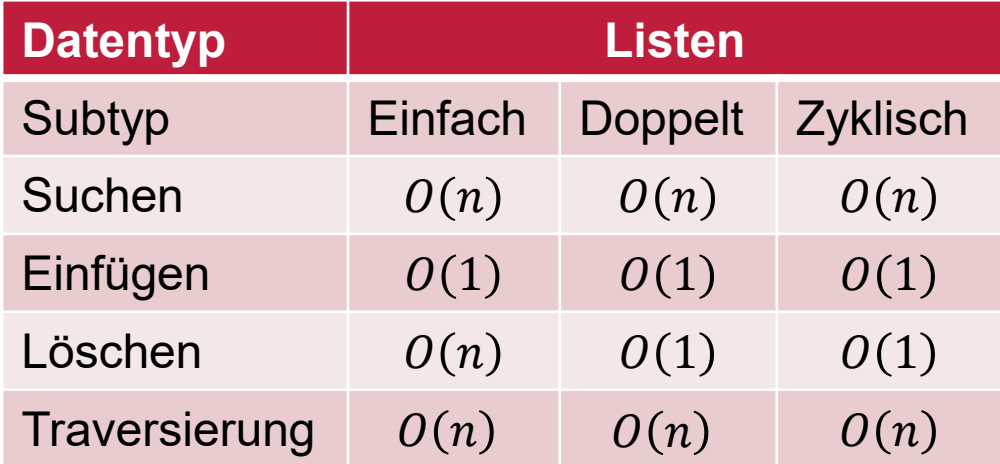

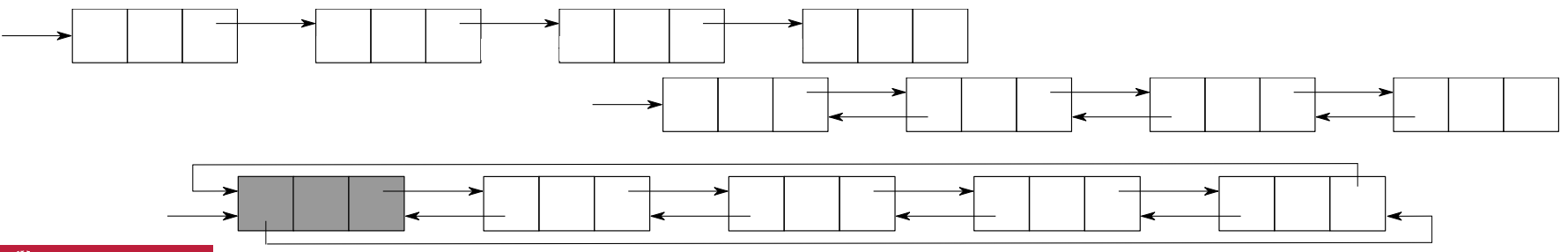

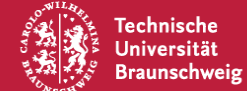

#### **Laufzeiten – dynamische Datenstrukturen (mit Sortierung)**

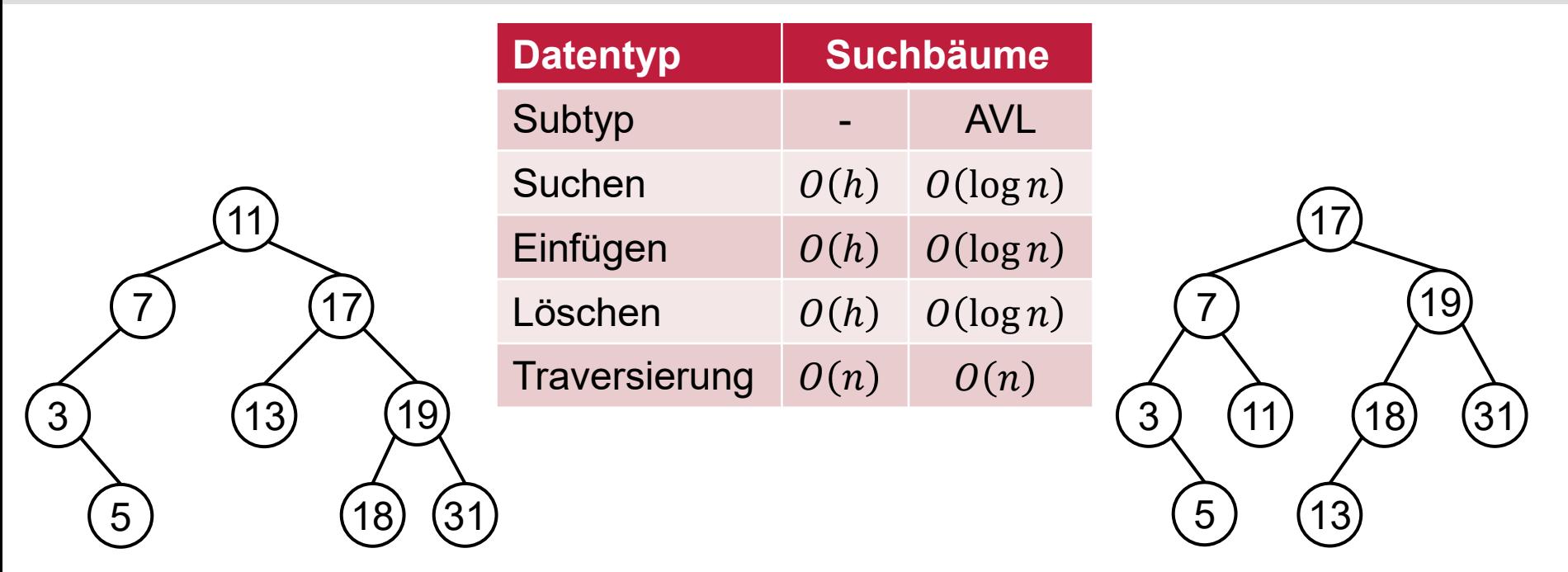

Frage: Wie schnell kann ein bel. bin. Suchbaum in einen AVL-Baum umstrukturiert werden?

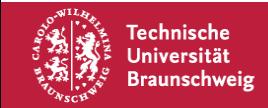

#### **Laufzeiten – dynamische Datenstrukturen (partielle Sortierung)**

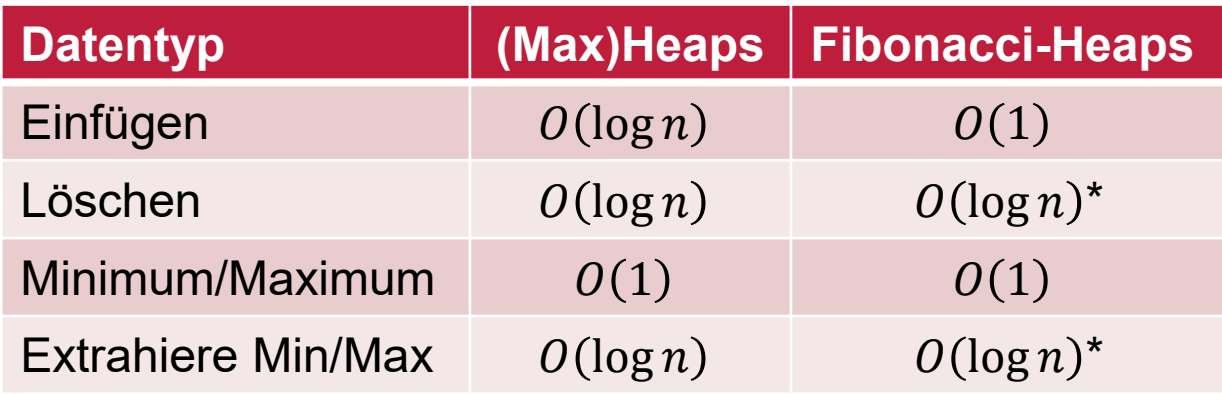

\*: Amortisierte Laufzeit, d.h. Durchschnitt über viele solche Operationen

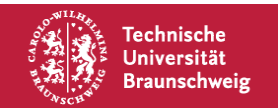

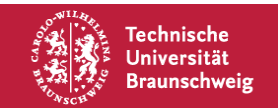

# **Wachstum von Funktionen (Relationen von Klassen)**

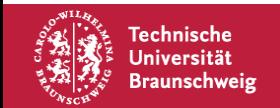

Vergleichen von Klassen

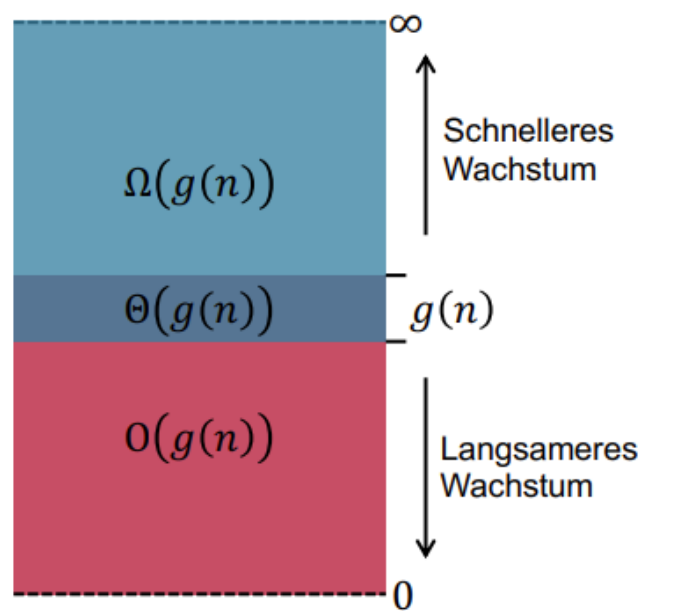

Hierarchie-Ausschnitt:

 $O(1) \subset O(\log^a n) \subset O(n^b) \subset O(c^n) \subset O(n!) \subset O(n^n)$ 

Bei Ω dreht sich das Inklusionszeichen um!

Wo passt dort nun  $O(n \log n)$  rein? Wie steht das zu  $O(n \log \log n)$ ?

Wir wissen:  $\Omega(\log \log n) \subset \Omega(\log n)$ Also muss gelten:  $\Omega(n \log \log n) \subset O(n \log n)$ 

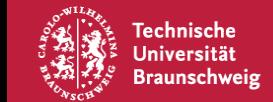

# **Wachstum von Funktionen (Bestimmen der Klasse)**

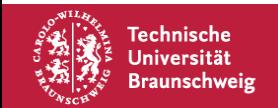

#### Bestimmen von Klassen

#### Laufzeiten Merkzettel

#### 1 **Definitionen**

O-Notation Gibt eine obere Schranke für Funktionen. Gilt  $f(n) \in O(q(n))$ , so wächst  $f(n)$ (asymptotisch) nicht schneller als  $g(n)$  denn:

Es existieren zwei Konstanten  $c \in \mathbb{R}^+$  und  $n_0 \in \mathbb{N}$ , sodass für alle  $n \geq n_0$  die Ungleichung  $0 \leq f(n) \leq c \cdot g(n)$  gilt.

 $\Omega$ -Notation Gibt eine untere Schranke für Funktionen. Gilt  $f(n) \in \Omega(g(n))$ , so wächst  $f(n)$ (asymptotisch) nicht langsamer als  $g(n)$  denn:

#### $O$ -Notation  $\bf{2}$

Tipps zum Abschätzen von Funktionen bei der O-Notation:

- 1. Bei Polynomen können Subtrahenden einfach ignoriert werden. Das Weglassen macht die Funktion nur größer.
- 2. Bei Polynomen können alle Exponenten von (positiven) Summanden auf den Grad des Polynoms hochgestuft werden. Das macht die Funktion größer.
- 3. Bei Funktionen die kein Polynom sind, können andere Methoden zum Abschätzen vorteilhaft sein, z.B. das Benutzen von monoton-wachsenden Funktionen (Logarithmieren, Potenzieren<sup>1</sup>, Wurzelziehen, etc.).

#### $3 \Omega$ -Notation

Tipps zum Abschätzen von Funktionen bei der  $\Omega$ -Notation:

- 1. Bei Polynomen können (positive) Summanden einfach ignoriert werden. Das Weglassen macht die Funktion nur kleiner.
- 2. Bei Polynomen können alle Exponenten von Subtrahenden nicht auf den Grad des Polynoms hochgestuft werden. Das würde die Funktion zwar kleiner machen, aber unter Umständen wird dadurch die Funktion negativ.
- 3. Bei Funktionen die kein Polynom sind, können andere Methoden zum Abschätzen vorteilhaft sein, z.B. das Benutzen von monoton-wachsenden Funktionen (Logarithmieren, Potenzieren, Wurzelziehen, etc.).

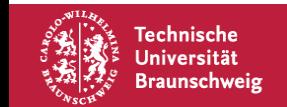

Bestimmen von Klassen

$$
\frac{3n^2 - 5n\log n + 23n - 40}{3n\log n - 6n} \cdot \log n \in \Theta(n)
$$

*Beweis (O-Notation)*  $3n^2 - 5n \log n + 23n - 40$  $\frac{3n \log n - 6n}{3n \log n - 6n} \cdot \log n$ 

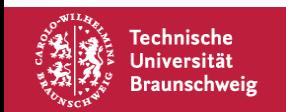

$$
\frac{3n^2 - 5n\log n + 23n - 40}{3n\log n - 6n} \cdot \log n \in \Theta(n)
$$

Beweis (O-Notation)  
\n
$$
\frac{3n^2 - 5n \log n + 23n - 40}{3n \log n - 6n} \cdot \log n \le \frac{3n^2 + 23n}{3n \log n - 6n} \cdot \log n
$$

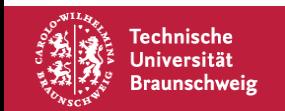

$$
\frac{3n^2 - 5n\log n + 23n - 40}{3n\log n - 6n} \cdot \log n \in \Theta(n)
$$

Beweis (O-Notation)  
\n
$$
\frac{3n^2 - 5n \log n + 23n - 40}{3n \log n - 6n} \cdot \log n \le \frac{3n^2 + 23n}{3n \log n - 6n} \cdot \log n \le \frac{26n^2}{3n \log n - 6n} \cdot \log n
$$

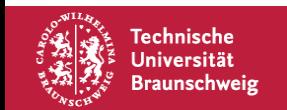

$$
\frac{3n^2 - 5n\log n + 23n - 40}{3n\log n - 6n} \cdot \log n \in \Theta(n)
$$

Beweis (O-Notation)  
\n
$$
\frac{3n^2 - 5n \log n + 23n - 40}{3n \log n - 6n} \cdot \log n \le \frac{3n^2 + 23n}{3n \log n - 6n} \cdot \log n \le \frac{26n^2}{3n \log n - 6n} \cdot \log n
$$
\n
$$
\frac{26n^2}{3n \log n - 6n} \cdot \log n \le \frac{26n^2}{3n \log n - n \log n} \cdot \log n
$$
\nAns<sub>0</sub> ≥ 2<sup>6</sup> = 32, da 6 ≤ log *n* gelten muss!

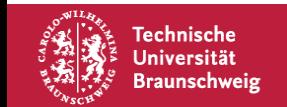

Bestimmen von Klassen

 $3n^2 - 5n \log n + 23n - 40$ 

Also 
$$
n_0 \ge 32
$$
 und  $c_1 = 13$ .

Beweis (O-Notation)  
\n
$$
\frac{3n^2 - 5n \log n + 23n - 40}{3n \log n - 6n} \cdot \log n \le \frac{3n^2 + 23n}{3n \log n - 6n} \cdot \log n \le \frac{26n^2}{3n \log n - 6n} \cdot \log n
$$
\n
$$
\frac{26n^2}{3n \log n - 6n} \cdot \log n \le \frac{26n^2}{3n \log n - n \log n} \cdot \log n = 13n
$$
\nAns

\n
$$
\log n \ge 2^6 = 32, \text{ da } 6 \le \log n \text{ gelten mass!}
$$

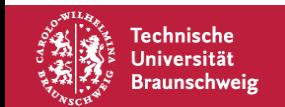

 $\frac{3n \log n - 6n}{3n \log n - 6n} \cdot \log n \in \Theta(n)$ 

#### Bestimmen von Klassen

$$
\frac{3n^2 - 5n\log n + 23n - 40}{3n\log n - 6n} \cdot \log n \in \Theta(n)
$$

*Beweis (-Notation)*  $3n^2 - 5n \log n + 23n - 40$  $\frac{3n \log n - 6n}{3n \log n - 6n} \cdot \log n$ 

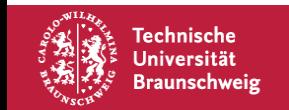

Also  $n_0 \ge 32$  und  $c_1 = 13$ .

$$
\frac{3n^2 - 5n\log n + 23n - 40}{3n\log n - 6n} \cdot \log n \in \Theta(n)
$$

Also 
$$
n_0 \ge 32
$$
 und  $c_1 = 13$ .

Beweis (Ω-Notation)  
\n
$$
\frac{3n^2 - 5n \log n + 23n - 40}{3n \log n - 6n} \cdot \log n \ge \frac{3n^2 - 5n \log n + 23n - 40}{3n \log n} \cdot \log n
$$

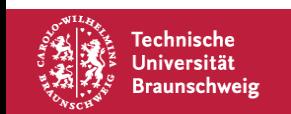

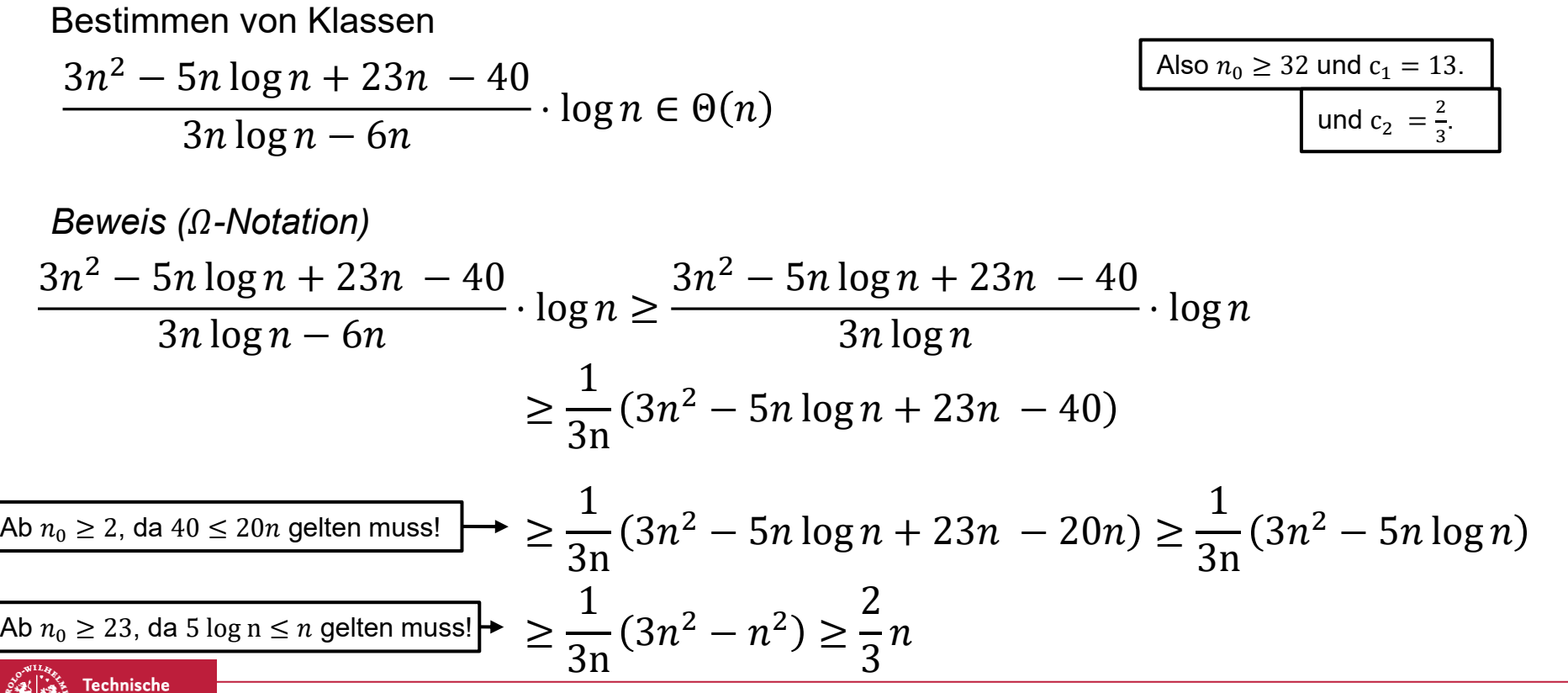

Matthias Konitzny, Arne Schmidt | Fragestunde | Seite 25

Iniversität raunschweig Mit "Abuse of Notation":

 $O(f(n)) + O(g(n)) = O(\max(f(n), g(n)) | \Omega(f(n)) + \Omega(g(n)) = \Omega(\max(f(n), g(n)))$ 

 $O(f(n)) \cdot O(g(n)) = O(f(n) \cdot g(n))$ 

$$
\frac{O(f(n))}{O(g(n))} = O\left(\frac{f(n)}{g(n)}\right)
$$

$$
\Omega(f(n)) \cdot \Omega(g(n)) = \Omega(f(n) \cdot g(n))
$$

$$
\frac{\Omega(f(n))}{\Omega(g(n))} = \Omega\left(\frac{f(n)}{g(n)}\right)
$$

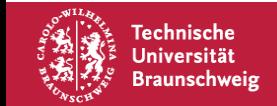

### **Tipps für Wachstumsanalyse**

$$
O(f(n))-O(g(n))=O(\max(f(n),g(n))
$$
?

Achtung: Subtrahieren funktioniert so nur, wenn  $f(n) \notin O(g(n))!$ 

Damit also:

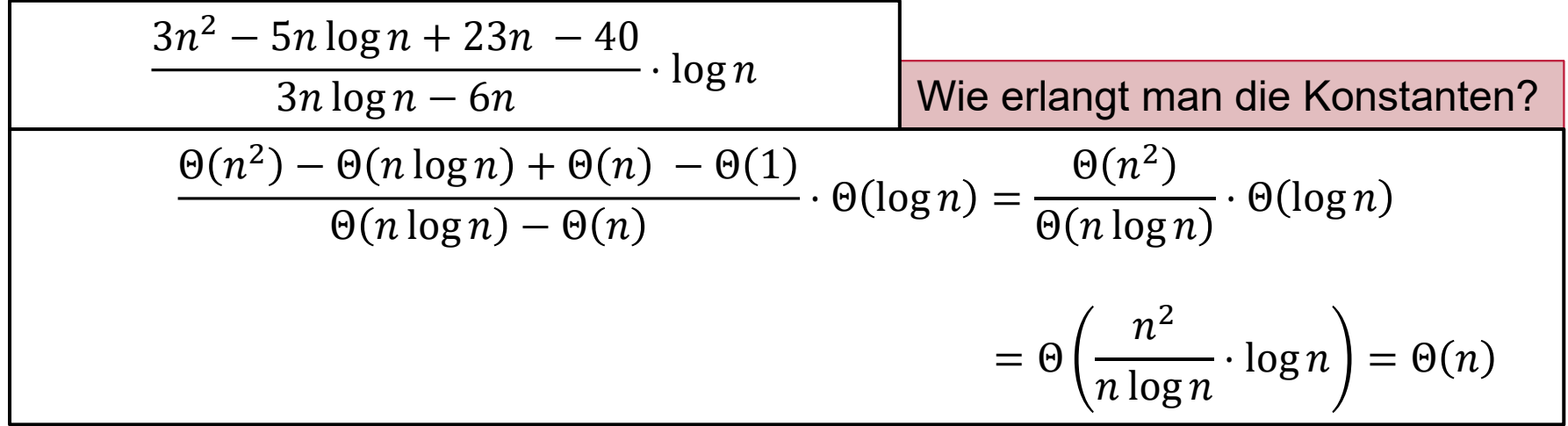

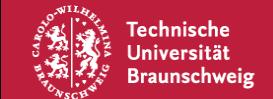

## **Wachstum von Funktionen (Beweise)**

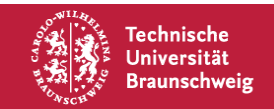

Seien  $f, g: \mathbb{N} \to \mathbb{R}$ , dann gilt  $f(n) \in O(g(n)) \Leftrightarrow g(n) \in \Omega(f(n))$  $f(n) \in O(g(n))$  $\Leftrightarrow \exists c \in \mathbb{R}^+, n_0 \in \mathbb{N}: \forall n \geq n_0: 0 \leq f(n) \leq c \cdot g(n)$  $\Leftrightarrow \exists c \in \mathbb{R}^+, n_0 \in \mathbb{N}: \forall n \geq n_0: \quad 0 \leq$ 1  $\mathcal{C}_{0}$  $\cdot f(n) \leq g(n)$  $\Leftrightarrow \exists c' \in \mathbb{R}^+, n_0 \in \mathbb{N}: \forall n \geq n_0: \quad 0 \leq c' \cdot f(n) \leq g(n)$  $\Leftrightarrow g(n) \in \Omega(f(n))$ (nämlich  $c' = \frac{1}{c}$  $\frac{1}{c}$ 

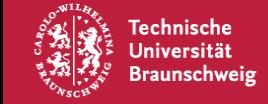

### **Mediane**

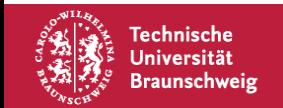

#### **Mediane – Algorithmus (III)**

2. Ist das schneller als  $\Theta(n \log n)$ ?

Wie bei Quicksort kann größeres Teilarray  $n-1$  Elemente enthalten. Dadurch Laufzeit  $\Omega(n^2)$ 

**Idee:** Wähle besseres Pivotelement

- 1. Teile Zahlen in 5er Gruppen
- 2. Bestimme Median in jeder Gruppe
- 3. Bestimme Median der Mediane  $m$
- 4. Benutze  $m$  als Pivotelement

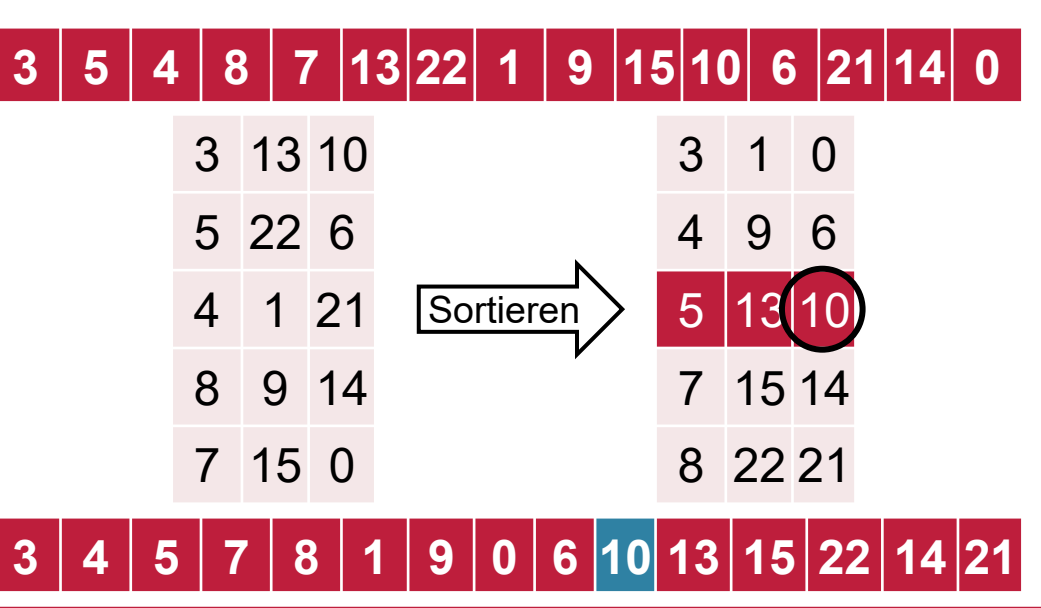

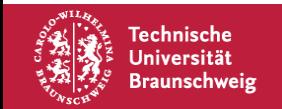

#### **Mediane - Laufzeit**

Wir haben also als Laufzeit:

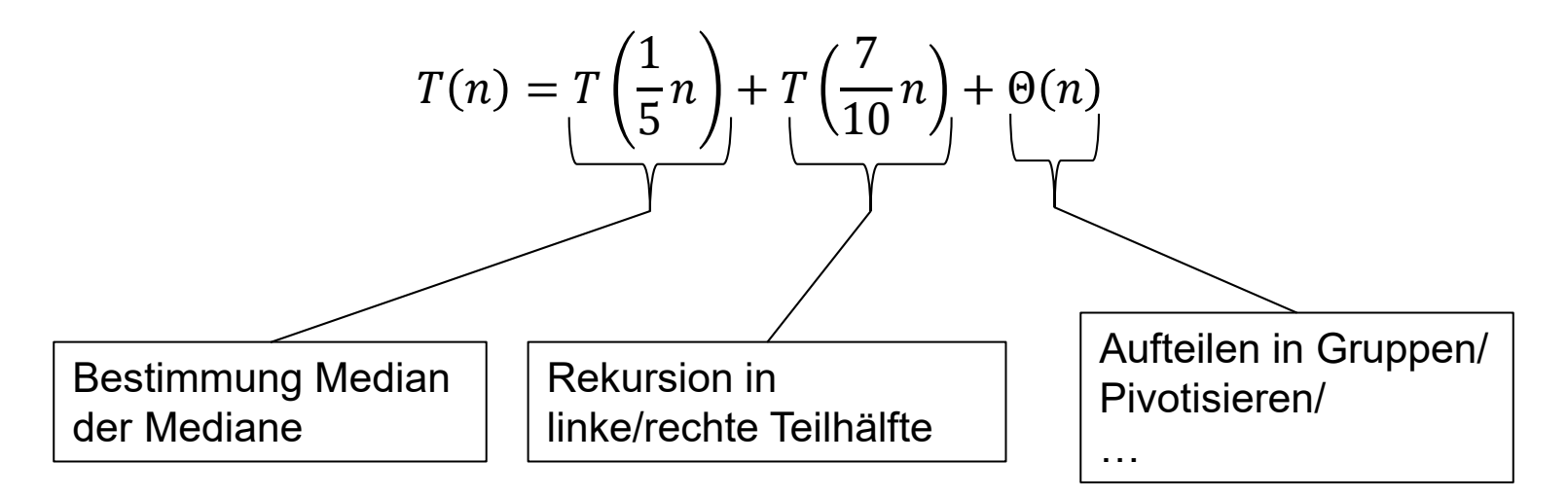

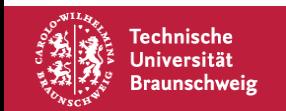

#### **Mediane – Analyse**

Wie viele Zahlen gibt es, die größer/kleiner als  $m$  sind?

Sortiere die 5er Gruppen **gedanklich** nach deren Median

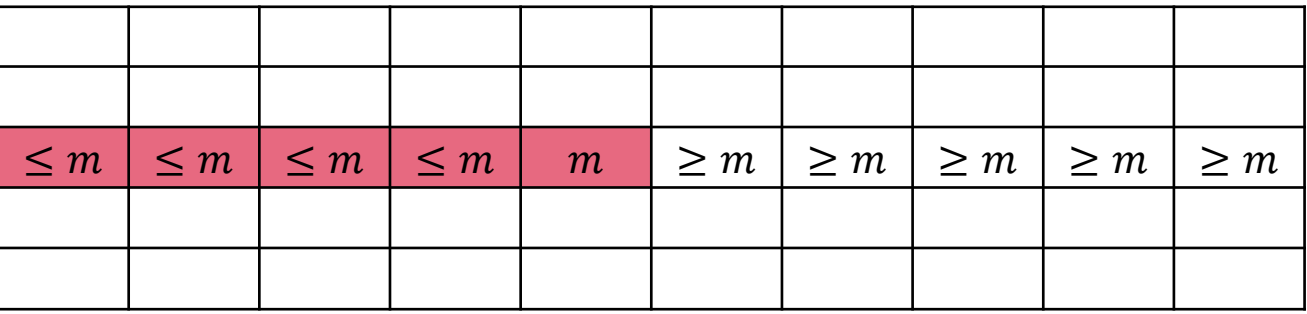

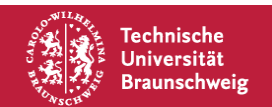

#### **Mediane – Analyse**

Wie viele Zahlen gibt es, die größer/kleiner als  $m$  sind?

Sortiere die 5er Gruppen **gedanklich** nach deren Median

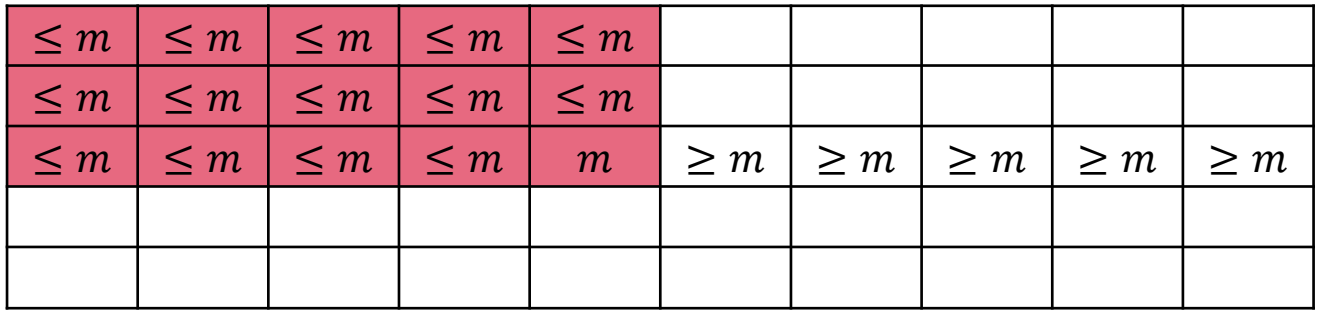

Der rote Bereich enthält nur Elemente, die höchstens  $m$  sind. Wie viele sind das?

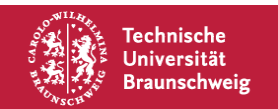

#### **Mediane – Analyse**

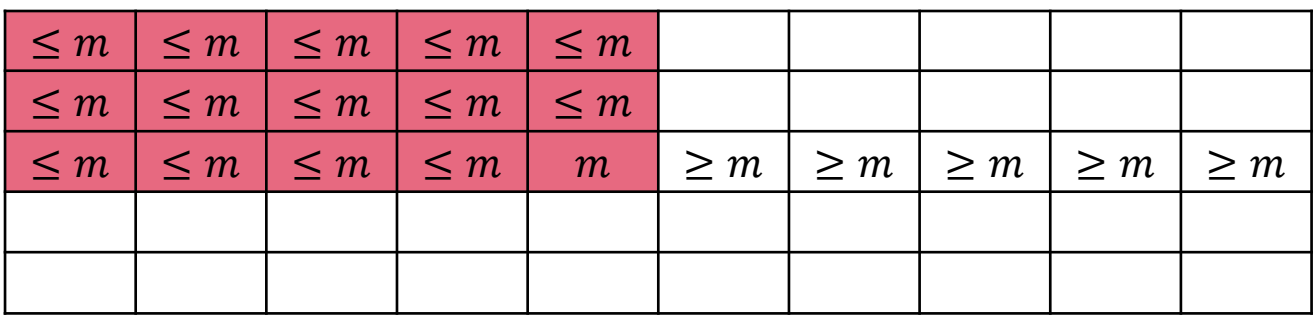

Der rote Bereich enthält nur Elemente, die höchstens  $m$  sind. Wie viele sind das?

Nehmen wir an wir haben  $t$  Gruppen, so ist der Median  $m$  in der  $\left\lceil\frac{t}{2}\right\rceil$ -ten Gruppe. Bei 5er Gruppen, sind pro Gruppe mindestens 3 Elemente  $\leq m$ . Entsprechend gibt es mindestens 3  $\cdot$   $\left[\frac{t}{2}\right]$  $\frac{1}{2}$  viele Elemente  $\leq m$ . Damit gibt es maximal  $n-3 \cdot \left[\frac{t}{2}\right]$  $\left\lfloor \frac{t}{2} \right\rfloor \leq n - \frac{3}{2}$  $\frac{3}{2}t \leq n - \frac{3}{2}$  $rac{3}{2} \cdot \frac{n}{5}$  $\frac{n}{5} = \frac{7}{10}$  $\frac{7}{10}n$  Elemente größer als  $m$ . Analog: Maximal  $\frac{7}{10}n$  Elemente kleiner als  $m.$ 

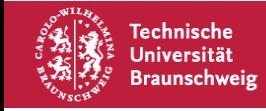

### **Algorithmenverständnis**

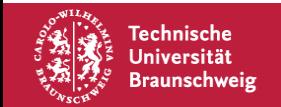

### **Algorithmenverständnis**

Gegeben zwei Stacks  $S_0$ ,  $S_1$  (und eine Objekt-Variablen) Annahme: Stack  $S_1$  ist leer.

- 1. Function COCKTAILSHAKER $(S_0, S_1)$
- 2. For  $j = 1$  to  $\frac{n}{2}$ do
- 3. *item*  $:=$  POP( $S_0$ )
- 4. While  $!($  IS\_EMPTY( $S_0$ ))
- 5. if  $(TOP(S_0) > item)$
- 6. PUSH $(S_1, POP(S_0))$
- 7. else
- 8. PUSH $(S_1, item)$
- 9.  $item \coloneqq \text{POP}(S_0)$
- 10. Wiederhole 4. bis 9. und tausche dabei sowohl  $S_0$  und  $S_1$  als auch  $>$  und  $<$

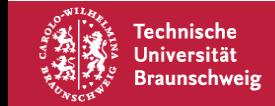

Was tut dieser Algorithmus?

### **Algorithmenverständnis**

Gegeben zwei Stacks  $S_0$ ,  $S_1$  (und eine Objekt-Variablen) Annahme: Stack  $S_1$  ist leer.

1. Function COCKTAILSHAKERSORT $(S_0, S_1)$ 2. For  $j = 1$  to  $\frac{n}{2}$ do 3. *item*  $:=$  POP( $S_0$ ) 4. While  $!($  IS EMPTY( $S_0$ )) 5. if  $(TOP(S_0) > item)$ 6. PUSH $(S_1, POP(S_0)$ 7. else 8. PUSH $(S_1, item)$ 

- 9.  $item \coloneqq \text{POP}(S_0)$
- 10. Wiederhole 4. bis 9. und tausche dabei sowohl  $S_0$  und  $S_1$  als auch  $>$  und  $<$

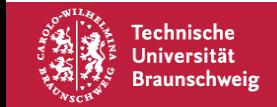

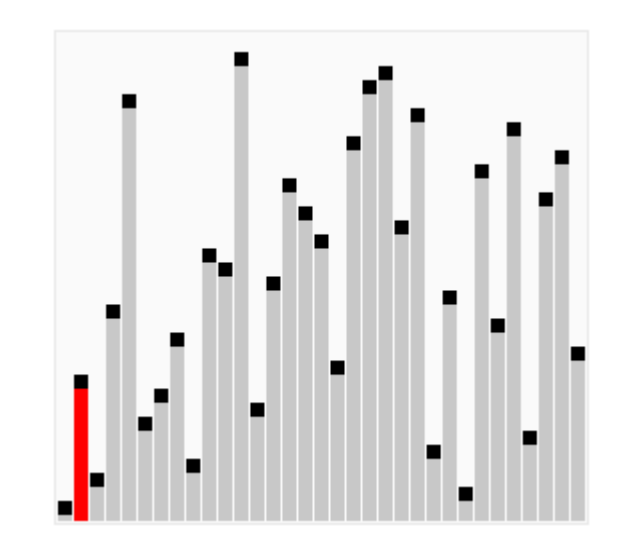

### **Algorithmenverständnis – Laufzeit**

Gegeben zwei Stacks  $S_0$ ,  $S_1$  (und eine Objekt-Variablen) Annahme: Stack  $S_1$  ist leer.

1. Function COCKTAIL SHAKERSORT $(S_0, S_1)$ 2. For  $j = 1$  to  $\frac{n}{2}$ do 3. *item*  $:=$  POP( $S_0$ ) 4. While  $!($  IS\_EMPTY( $S_0$ )) 5. if  $(TOP(S_0) > item)$ 6. PUSH $(S_1, POP(S_0)$ 7. else 8. PUSH $(S_1, item)$ 9.  $item \coloneqq \text{POP}(S_0)$ 

10. Wiederhole 4. bis 9. und tausche dabei sowohl  $S_0$  und  $S_1$  als auch  $>$  und  $<$ .

Laufzeit:

Schleife Zeile 2:  $\sim$ n Iterationen

Schleife Zeile 4:  $\sim$ n Iterationen

• Zeile 10: Laufzeit von 4.-9.

 $n \cdot (1 + 2 \cdot n \cdot O(1)) = O(n^2)$ 

• Zeilen 3, 5-9: O(1)

Insgesamt also:

# **Fragen?**

Bei Fragen per Mails:

Immer an mich [\(aschmidt@ibr.cs.tu-bs.de](mailto:aschmidt@ibr.cs.tu-bs.de)) **und** Matthias ([konitzny@ibr.cs.tu-bs.de\)](mailto:konitzny@ibr.cs.tu-bs.de).

Dabei beachten:

Fragen wie "Ich habe Thema X nicht verstanden. Kannst du das noch mal erklären?" helfen weder euch, noch uns! – Warum?

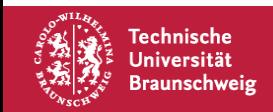

# **Viel Erfolg und frohes Schaffen!**

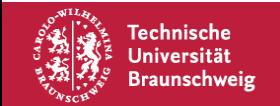